# Reactive extensions

.NET 4.5

.NET 4.0

JavaScript

Silverlight 5

Gerhard Schlemm home@gerhard-schlemm.de

"The Reactive Extensions (Rx) is a library for composing asynchronous and event-based programs using observable sequences and LINQ-style query operators. Using Rx, developers *represent* asynchronous data streams with **Observables**, *query* asynchronous data streams using LINQ **operators**, and *parameterize* the concurrency in the asynchronous data streams using **Schedulers**. Simply put, Rx = Observables + LINQ + Schedulers." (Microsoft)

http://rx.codeplex.com/

# Hier vorgestellt

- **Reactive Extension** SDK 2.1, Februar 2013
	- .NET Framework 4
	- .NET Framework 4.5
	- .NET Framework 4.5 for Windows Store apps
	- Silverlight 5
	- Windows Phone 7.1
	- Windows Phone 8

# Hier vorgestellt

- Open Source (Apache License 2.0) seit November 2012
- Vorangetrieben durch Microsoft
	- Von Microsoft aktiv mit vielen Konferenzvorträgen unterstützt (siehe Channel9)
	- Rege Projektaktivität etwa zeitnaher Release für .NET 4.5

# Agenda

- Das Observer-Pattern
- Observer@Rx

– Was ist Rx | Rx Beyond Observer | Beispiel 0

• Rx im Detail

– Operatoren | Klassen | Scheduler | Testing

- Verwendung
- Fazit

- Behavioural Pattern
- Akteure: **Subject** und (viele) **Observer**
	- Observer können sich am Subject für Benachrichtigungen registrieren und deregistrieren
	- Ändert das Subject etwa seinen State, so benachrichtigt es registrierte Observer
		- Entweder der Observer erhält den geänderten State als Teil der Benachrichtigung (Push) oder
		- Observer ermittelt nach Benachrichtigung hin den geänderten State selektiv (Pull)

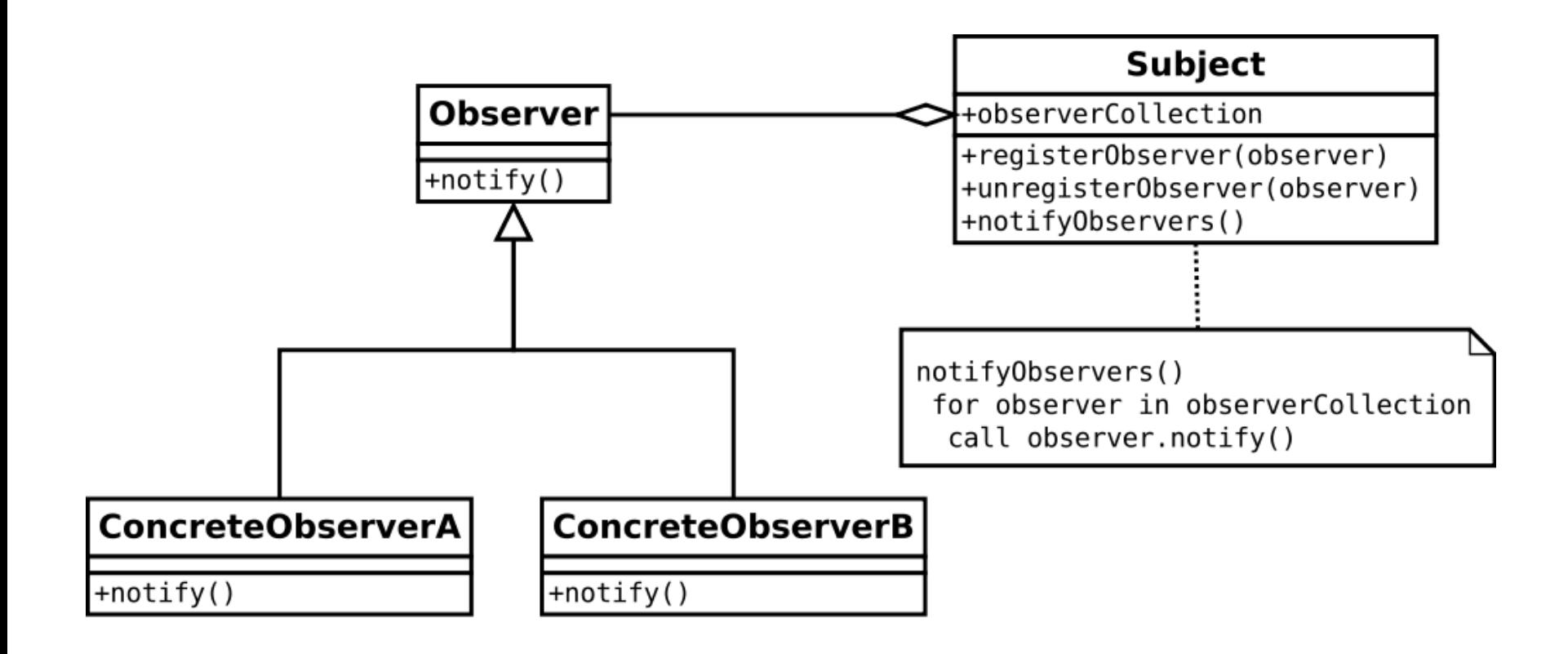

- Ziel: Aufbrechen der engen Kopplung zwischen Subject und Observer
	- z.B. für sauberes Layering (Beispiel: MVVM)
	- Einfacher: Kontrakt
		- Subject: registerObserver, unregisterObserver
		- Observer: notify
- Häufig in Multicast-Szenarien eingesetzt
- Pattern auch bekannt als Publish-Subscribe

- Rx definiert wenige, sehr einfache Schnittstellen aus dem Observer-Pattern
	- IObservable<T>
		- Etwas, das observiert werden kann Subscribe(IObserver<T>) (registerObserver) Ergebnis von Subscribe ist ein IDisposabe (Dispose() als unregisterObserver)
	- IObserver<T>
		- Eine Instanz, die Benachrichtigungen vom IObservable entgegennimmt

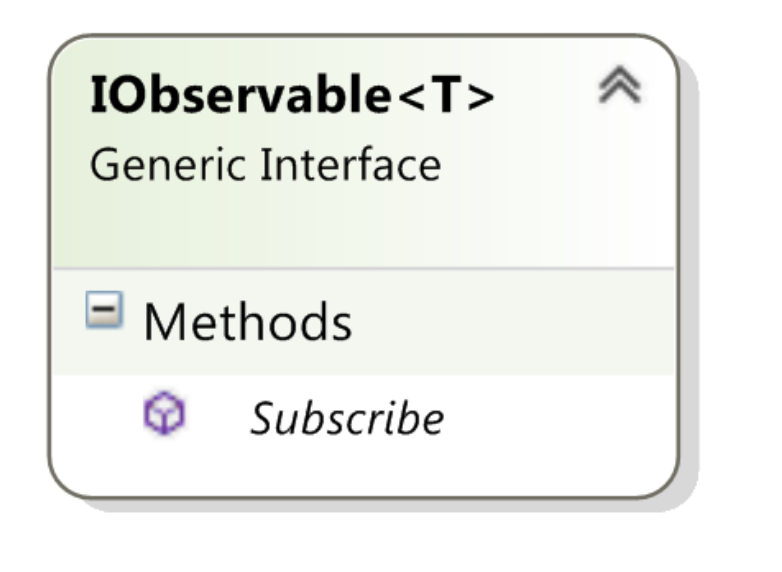

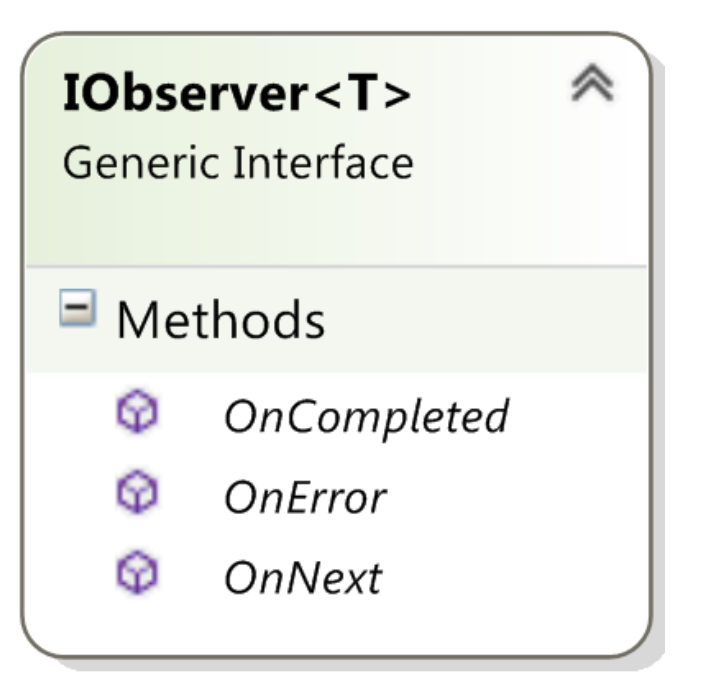

- OnNext(T data)
	- Observer erhält neue Daten
	- Wenn kein T erwünscht, Unit verwenden
- OnError(Exception)
	- Einheitliche Fehlerbehandlung
- OnComplete()
	- Sequenz der Benachrichtigungen beendet
	- Was ist die Semantik dieser Sequenz?

- Wesentlich: Die Semantik der Sequenz, die ein IObservable liefert
	- Strom (unkorrelierter) Ereignisse / Daten
		- Sensordaten: Gesten, Maus, Tastatur, GPS, Beschleunigung, fortlaufende Kursdaten für einen Börsenwert. Property-Charakter: OnComplete kommt möglicherweise nie
		- WMI-Ereignisse, TFS Build Notifiaction, "LogonCompleted"
	- Alle Ereignisse bilden eine semantisch zusammenhängende Einheit
		- Teure Kennzahlen für Börsenwerte werden nach und nach angeliefert: "Future Collections"

# **Rx ist** "Data in Motion"

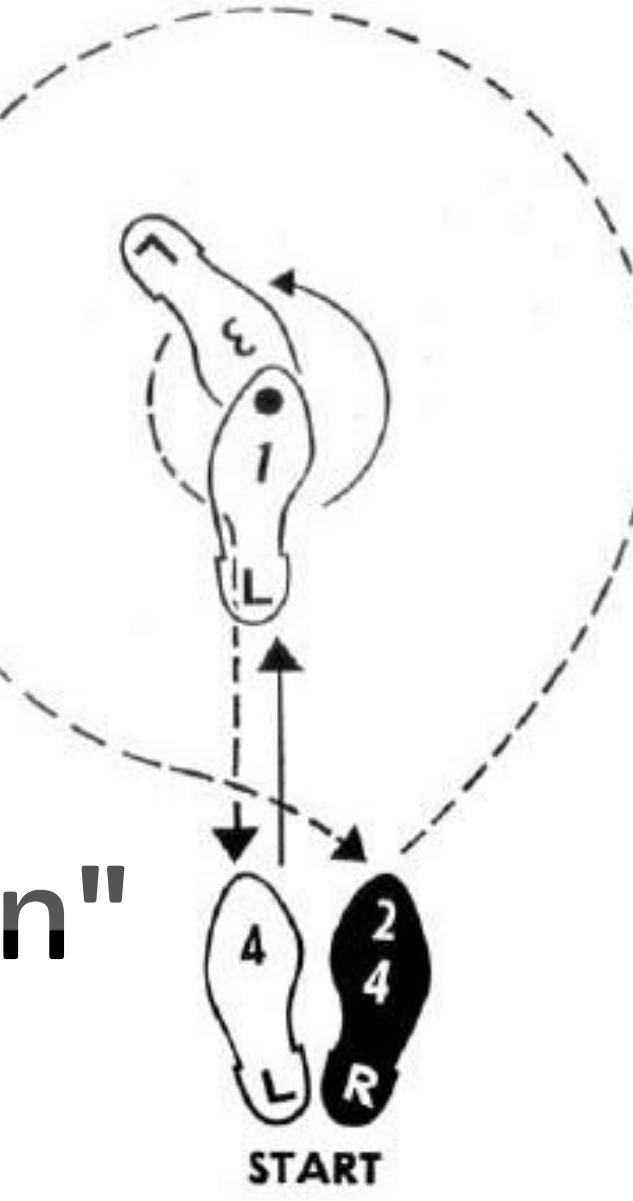

- In Design Pattern-Büchern gibt es viele Beispiele mit Events zur Benachrichtigung
- Events sind kein "first class citizens" in .NET
	- Können nur aufwändig weitergegeben werden (add/remove)
- IObservable und IObserver können problemlos überall hin transferiert werden!

- Erwartungen an ein Framework:
	- Schneller Code verstehen und entwickeln durch bekannte Schnittstellen

• Aber was sind die wirklichen Stärken von Rx?

"The Reactive Extensions (Rx) is a library for composing asynchronous and event-based programs using observable sequences and LINQ-style query operators. Using Rx, developers *represent* asynchronous data streams with **Observables**, *query* asynchronous data streams using LINQ **operators**, and *parameterize* the concurrency in the asynchronous data streams using **Schedulers**. Simply put, Rx = Observables + LINQ + Schedulers." (Microsoft)

http://rx.codeplex.com/

- in breve
	- *"represent* asynchronous data streams with observables"
		- Framework-Implementierungen der Schnittstellen für viele Situationen
	- "*query* asynchronous data streams"
		- LINQ to Events
	- "*parametrize* concurrency using schedulerers"

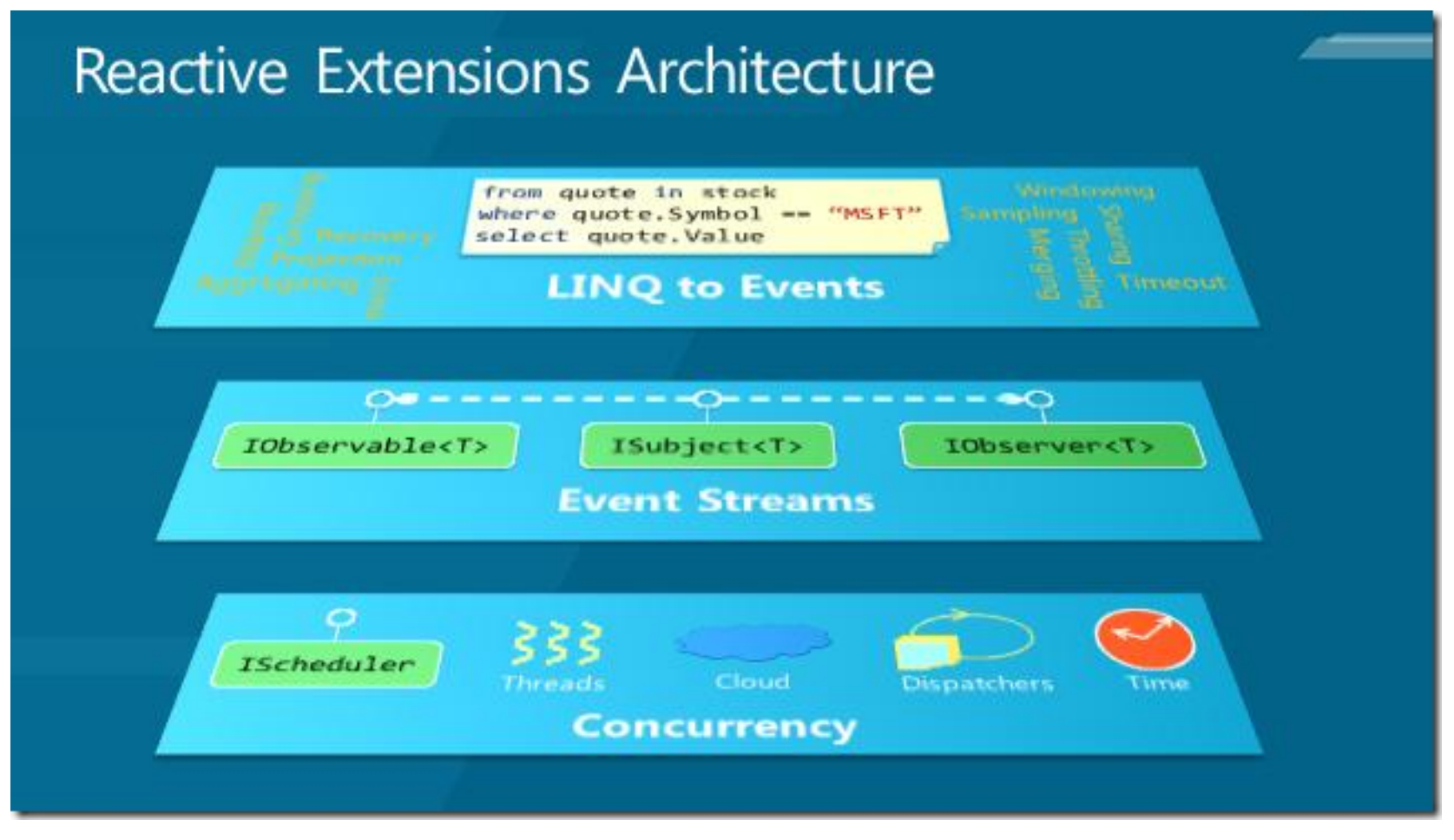

http://blogs.msdn.com/b/rxteam/archive/2012/06/14/testing-rx-queries-using-virtual-time-scheduling.aspx

FileSystemWatcher

### **BEISPIEL 0**

- FileSystemWatcher erzeugen und dessen Ereignisstrom in ein IObservable überführen – Pattern: Subject ist FileSystemWatcher
- Observer erzeugen, Ereignisse des IObservable subskribieren und verarbeiten
	- Pattern: Observer, registerObserver, notify
- Observer deregistrieren
	- Pattern: unregisterObserver

```
var watcher = new FileSystemWatcher(BaseDirectory, "*.txt")
€
    EnableRaisingEvents = true, IncludeSubdirectories = true,
    NotifyFilter = NotifyFilters.FileName
};
```

```
IObservable<EventPattern<FileSystemEventArgs>> created = Observable.
FromEventPattern<FileSystemEventHandler, FileSystemEventArgs>(
    handler => watcher. Created += handler,
    handler => watcher. Created -= handler);
```

```
IDisposable subscriptionDisposable = created.Subscribe(
data => Console.Out.WriteLine("created " + data.EventArgs.FullPath));
```
 $/* \dots */$ 

```
subscriptionDisposable.Dispose();
```
- Scheinbar unspektakulär, aber
	- Viel Code für einen Adapter der "alten" Event-Infrastruktur zur Rx-Welt
		- Danach die Stärken von Rx verwenden!
	- Bei Brown Field-Entwicklung wird dies häufig notwendig sein
- Technisches
	- Bei Subscribe wird hinter den Kulissen ein Observer erzeugt

# **VON "LINQ TO OBJECTS" ZU RX-"LINQ TO EVENTS"**

"*query* asynchronous data streams"

# .NET 3.5: LINQ to Objects

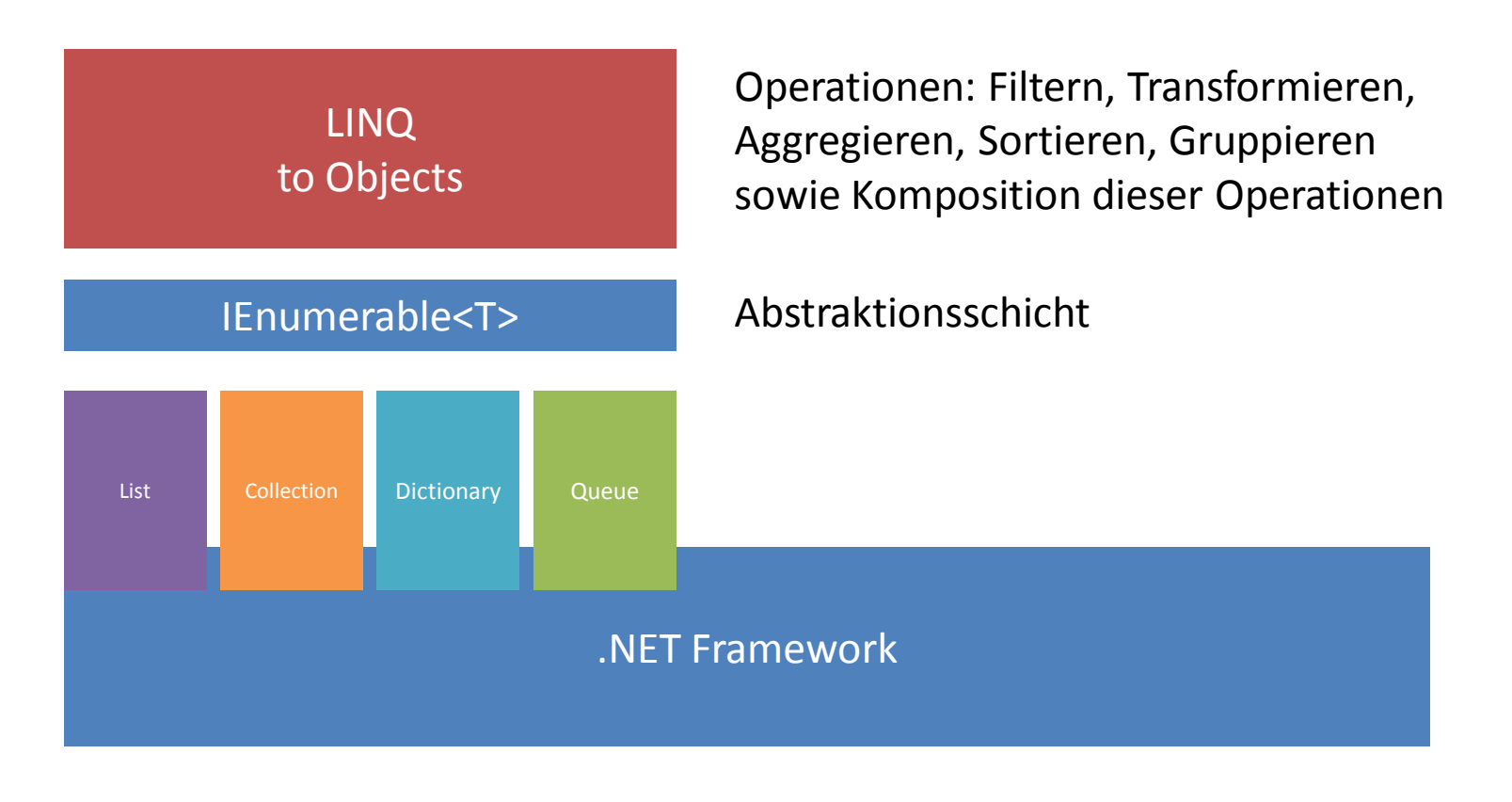

Enumerator Pattern

# .NET 3.5: LINQ to Objects

- LINQ brachte ein
	- komfortables, einheitliches Programmiermodell für *Operationen* vom Typ Filtern, Transformieren, Aggregieren, Sortieren, Gruppieren sowie *Komposition* dieser Operationen (I steht für integrated!)
	- und revolutionierte die .NET Entwicklung im Bereich der Entwicklungsgeschwindigkeit und Verständlichkeit

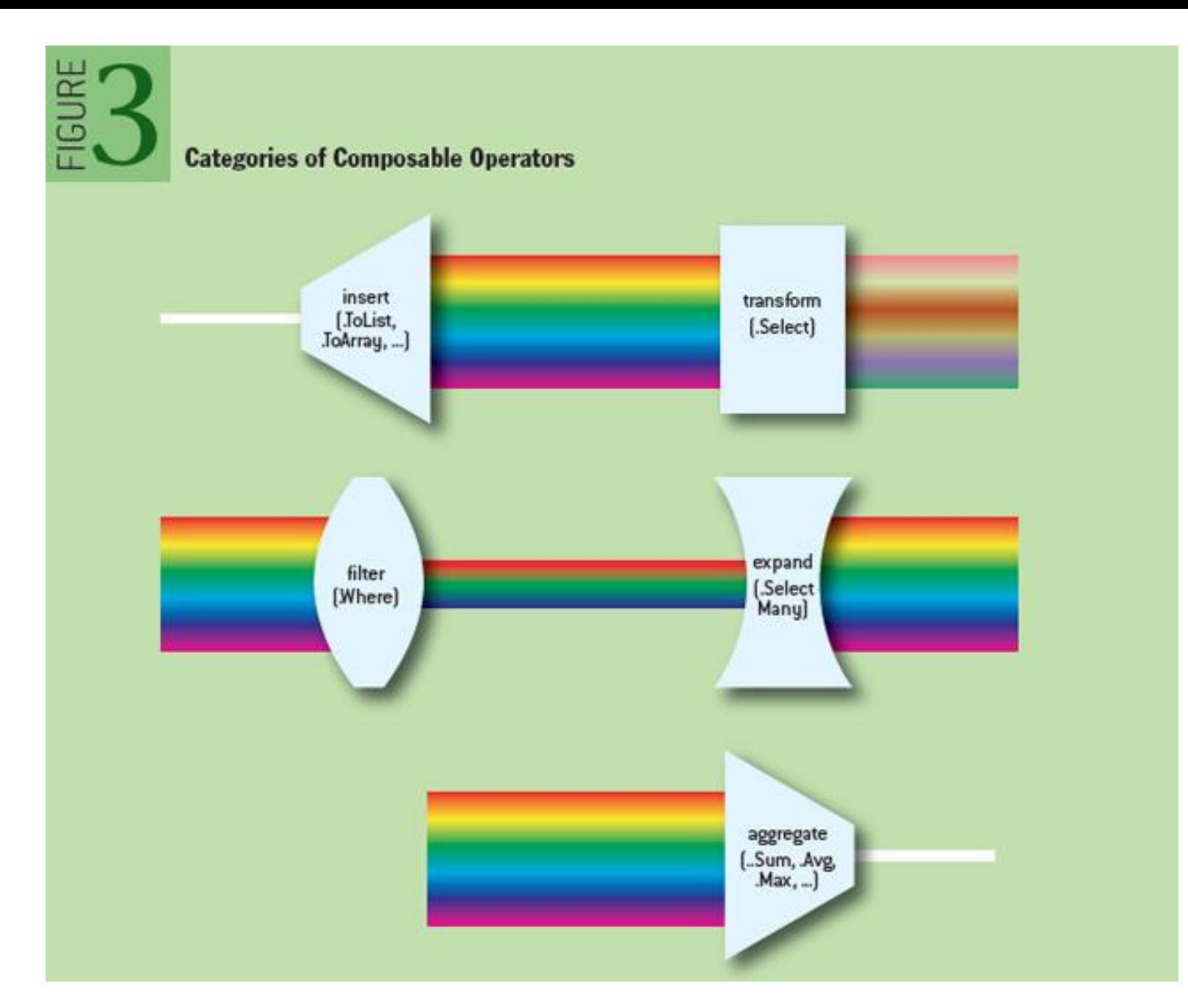

**Aus: Why LINQ Matters: Cloud Composability Guaranteed, Bryan Beckmann 2012**

# .NET 3.5: LINQ - Just For the Record

- Der Vollständigkeit halber:
	- Andere wichtige Neuerungen von LINQ werden hier *nicht* ausgeführt, sind aber gleichwohl revolutionär
		- IQueryable für Expression Trees, die dann von LINQ-Providern "nativ" ausgewertet werden können.
		- LINQ verschiebt damit die "composability" in einzelne Domänen und aus dem Client heraus.

# Reactive Extensions

- Versuchen die Erfolgsgeschichte von LINQ to Objects auf asynchrone Ereignisströme zu übertragen!
	- LINQ to Events
		- Event im Sinne von asynchron eintreffenden Benachrichtigung, nicht als .NET-Sprachmittel!
	- Viele Operationen und deren Komposition
	- Programmiermodell vom Ansatz her bereits durch LINQ to Objects bekannt

#### Exkurs

# **ENUMERATOR UND OBSERVER**

# Enumerator: Blocking

- Enumerable-Enumerator:
	- Zwischen zwei **yield return** Statements blockiert der Consumer
	- **yield return** hat Einschränkungen bei der Verwendung - by design!
		- Nur in Methoden, die ein IEnumerable zurückgeben
		- Nicht in anonymen Methoden
		- Nicht in try  $\{\}$  catch  $\{\}$

# Observer: Non-Blocking

- Observable
	- Ereignisse treffen unabhängig vom Kontrollfluss ein
	- Kontrolfluss darf beim Warten nicht blockieren, muss immer in der Lage sein, andere Ereignisse zu verarbeiten und darauf zu reagieren
		- Stay responsive!
	- "non-blocking " und "asynchron" werden häufig synonym verwendet

## **BEISPIEL 1: MORSEN**

- Mit der Tastatur morsen (beliebige Taste)
	- Input: KeyDown und KeyUp Events (WPF)
	- Transformation zu {Dot, Dash, Pause}
	- Transformation in Buchstaben
- Entwicklung mit Rx-Bordmitteln
	- Standard-Methoden zur Komposition von IObservables: Filtern, Anreichern, Projezieren, Vereinigen

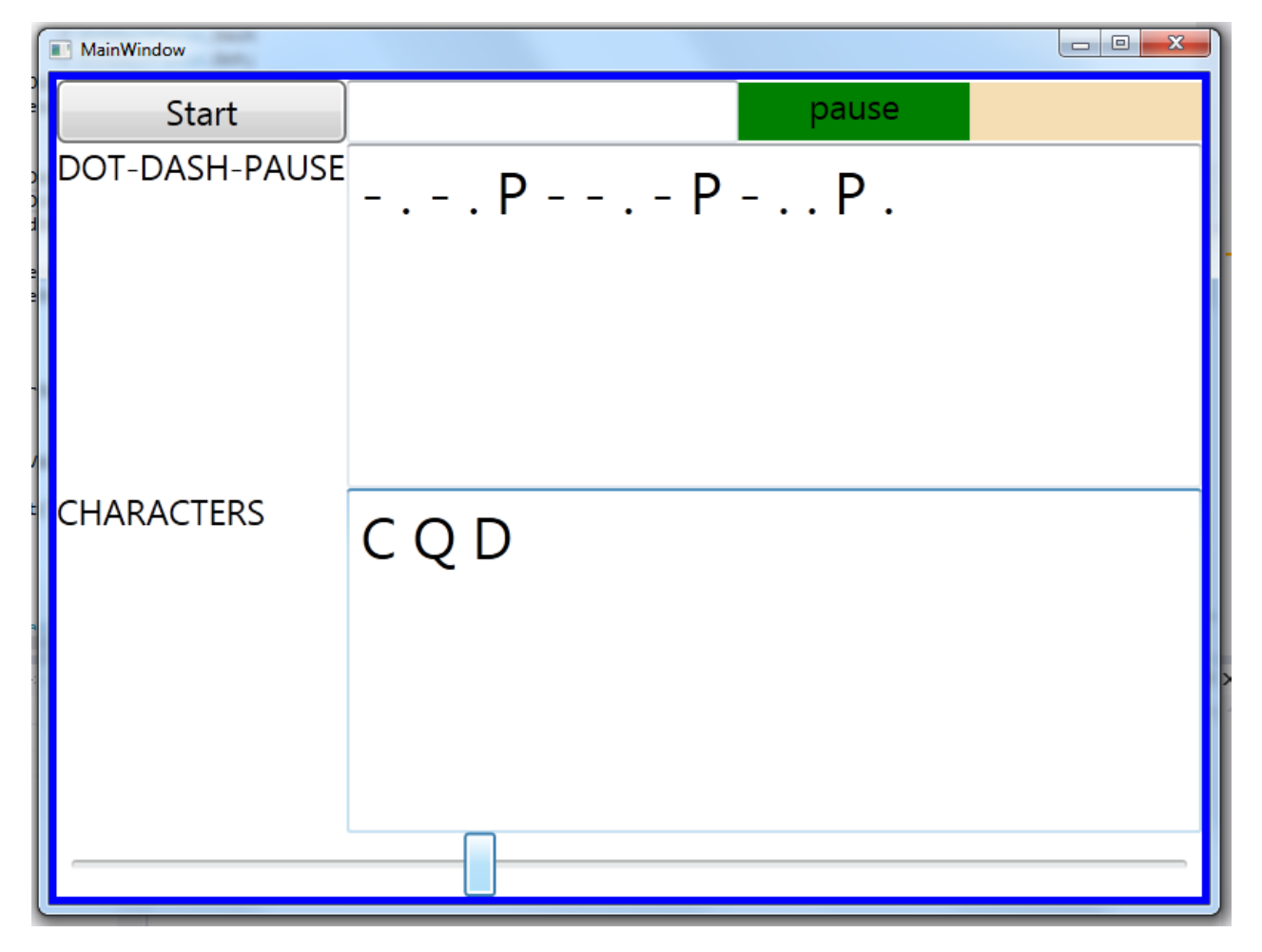

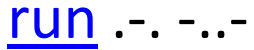
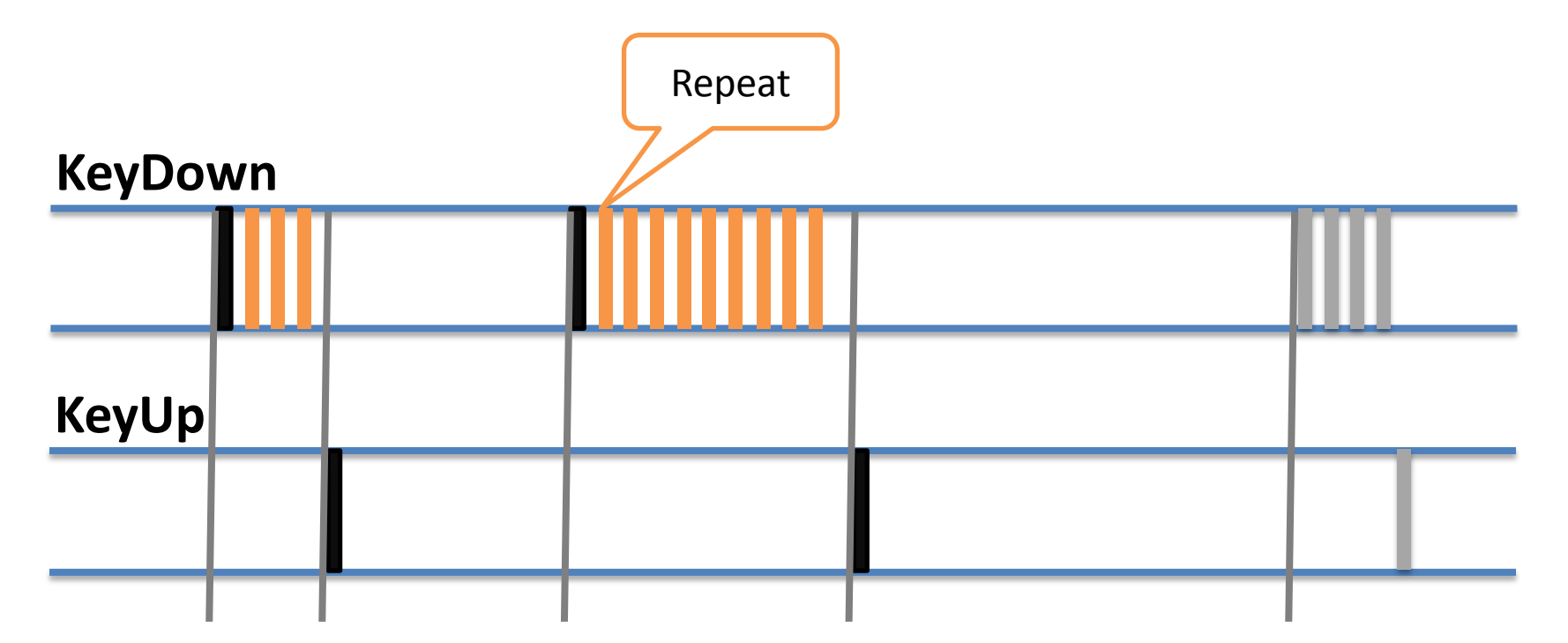

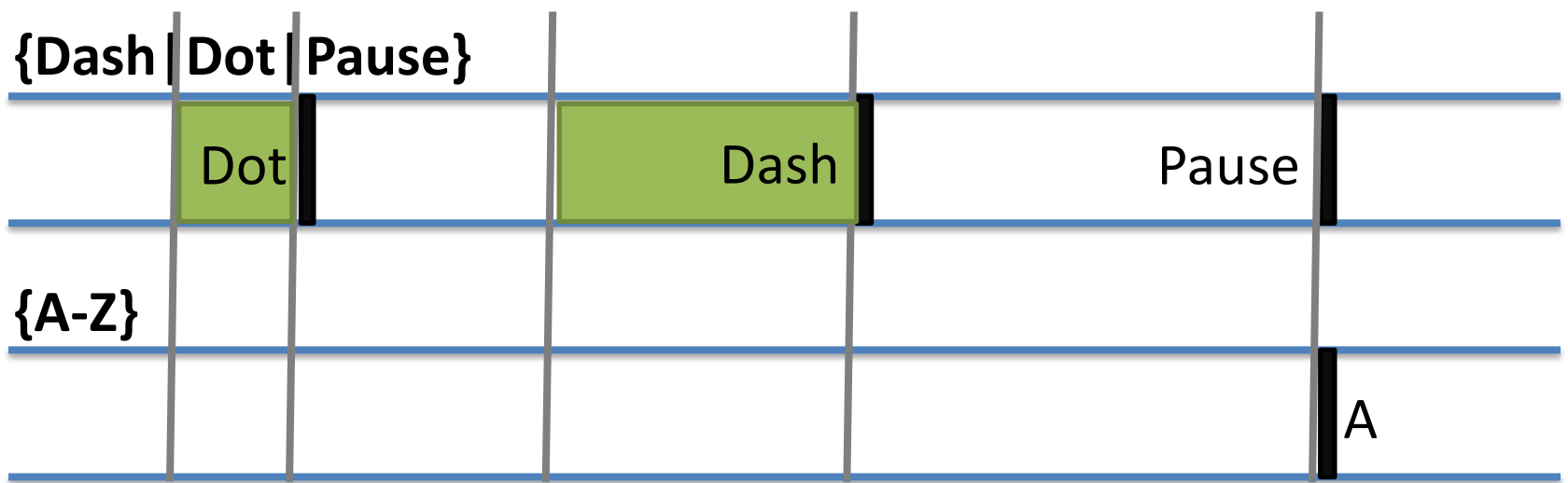

**Erzeuge** je ein IObservable für WPF-KeyDown, KeyUp-Events **Ausfiltern** der Repeat-Events

**Transformation** der Events in eigenes KeyPressed (Up/Down)

// create an observable for key down (without repeat events) IObservable<KeyPressed> keyDowns = Observable.FromEventPattern<KeyEventHandler, KeyEventArgs>(  $handler \Rightarrow theWindow.KeyDown += handler,$  $handler \Rightarrow theWindow.KevDown -= handler)$ . Where $(e \Rightarrow le.EventArgs.JsRepeat)$ .  $Select(e = \& KeyPressed.Down);$ 

```
// create an observable for key up
IObservable<KeyPressed> keyUps =
    Observable.FromEventPattern<KeyEventHandler, KeyEventArgs>(
        handler => theWindow.KeyUp += handler,
        handler \Rightarrow theWindow.KeyUp -= handler).
             Select(e \Rightarrow KeyPressed.Up);
```
#### **Zusammenführen** der Ereignisströme **Anreichern** der Ereignisse um den zeitlichen Abstand zum vorhergehenden Ereignis

IObservable<KeyPressed> downAndUps = keyUps.Merge(keyDowns);

IObservable<TimeInterval<KeyPressed>> withInterval = downAndUps.TimeInterval();

Ergebnis: Zweitupel (Down, 0),(Up, 100),(Down, 100),Up(2100),Down(3100)

- "Fachlichkeit"
	- KeyUp: Dauer des Tastendrucks identifiziert Dash (>= 2 s) und Dot (< 2 s)
	- KeyDown: nur für Pausenerkennung (>= 3 s) wichtig. Deshalb können KeyDown-Events mit einem Intervall kürzer als die Pausenzeit ignoriert werden.

(Down, 0),(Up, 100),(Down, 100),Up(2100),Down(3100)

**Herausfiltern** von KeyDown-Ereignissen, die keine Pause beenden. **Umwandeln** in {Dot, Dash, Pause}

```
IObservable<DotDashPause> dotDashPauses = withInterval.
    Where(e => e.Value.IsUp || e.Interval >= s_minPauseLength).
    Select(e => {
        if (e.Value.IsDown)
            return DotDashPause.Pause;
        return (e.Interval >= s_minDashLength)
            ? DotDashPause Dash
            : DotDashPause.Dot;
    \}:
```
#### **Segmentierung** des Ereignisstroms aus {Dot, Dash, Pause} an den Pausen **Projektion** der Segmente in Zeichen

```
IObservable<string> characters = dotDashPauses.
   Buffer(
        // pauses are boundary markers
        m dotDashPauses.Where(ddp => ddp == DotDashPause.Pause)
    Ι.
   Where(segment => segment.Count > 1).
   Select(GetCharForSequence);
```
private string GetCharForSequence(IList<DotDashPause> sequence)...

• **Buffer** zerlegt den Ereignisstrom an Schnittpunkten: zweites Observable als Parameter; Schnittpunkt wenn dieses "feuert"

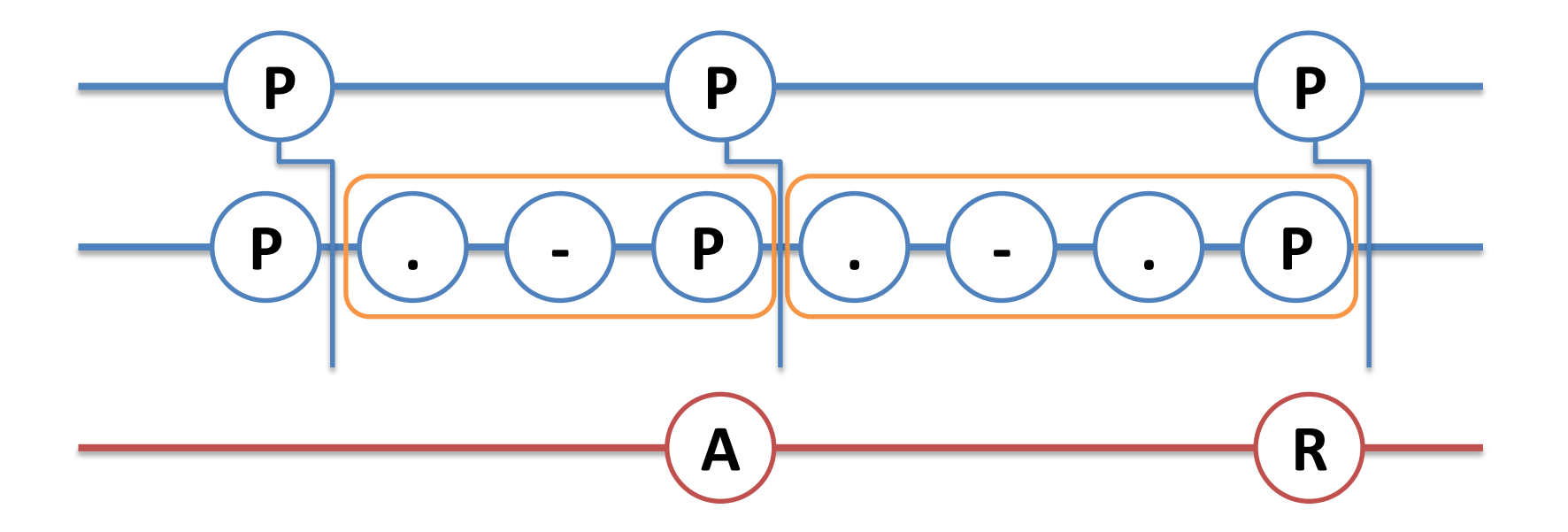

# Beispiel 1 - Rückblick

- Wrapper für Events als IObservable erzeugt
- Viel Operatoren verwendet
	- Where (Filtern), Select (Transformieren), Merge (Zusammenführen), TimeInterval (Anreichern), Buffer (Segmentieren)
	- Komposition von Operatoren
- Denselben Strom auf mehrere Arten weiterverarbeitet (Buffer)

• Wenig Code durch aussagekräftige und mächtige Operatoren

```
// create an observable for key down (without repeat events)
IObservable<KeyPressed> keyDowns =
    Observable.FromEventPattern<KeyEventHandler, KeyEventArgs>(
        handler => theWindow.KeyDown += handler,
        handler \Rightarrow the Window.KeyDown -= handler).
                Where(e => !e.EventArgs.IsRepeat).
                Select(e \Rightarrow KeyPressed.Down);
```

```
// create an observable for key up
IObservable<KeyPressed> keyUps =
    Observable.FromEventPattern<KeyEventHandler, KeyEventArgs>(
        handler \Rightarrow the Window.KeyUp += handler,handler => theWindow.KeyUp -= handler).
             Select(e \Rightarrow KeyPressed.Up);
```

```
IObservable<DotDashPause> dotDashPauses =
    keyDowns.Merge(keyUps).
   TimeInterval().
   Where(e => e.Value.IsUp || e.Interval > s minPauseLength).
   Select(e => {
            if (e.Value.IsDown)
                return DotDashPause.Pause;
            return (e. Interval > s minDashLength)? DotDashPause.Dash
                       : DotDashPause.Dot;
```
#### $\mathcal{H}$ :

```
IObservable<string> characters = dotDashPauses.Buffer(
       dotDashPauses.Where(ddp => ddp == DotDashPause.Pause)
    ١.
   Where(sequence => sequence.Count > 1).
   Select(GetCharForSequence);
```
- Technische Details
	- In Buffer verwenden wir den Strom über {Dot, Dash, Pause} zweimal:
		- Gefiltert (nur Pausen) zur Bestimmung der Schnittpunkte für die Segmentierung
		- Als zu segmentierenden Strom
	- In der Buffer-Implementierung wird erst das Pause-Zeichen im Buffer aufgenommen, dann die Segmentierung ausgewertet

- Zwei Hilfen für Morseanfänger
	- Wird eine Taste länger als 2 s gedrückt, gibt der DotDash-Indicator einen Hinweis
		- Strom downAndUps wird in einen Strom von {DoesNotApply, Dot, Dash} transformiert
	- Bleibt länger als 3 s keine Taste gedrückt, gibt der Pausenindikator einen Hinweis
		- Strom downAndUps wird in einen Strom von {DoesNotApply, NoPause, Pause} transformiert
	- Die beiden neuen Ströme steuern die Indikatoren im User Interface

(echte)

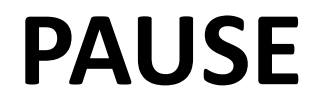

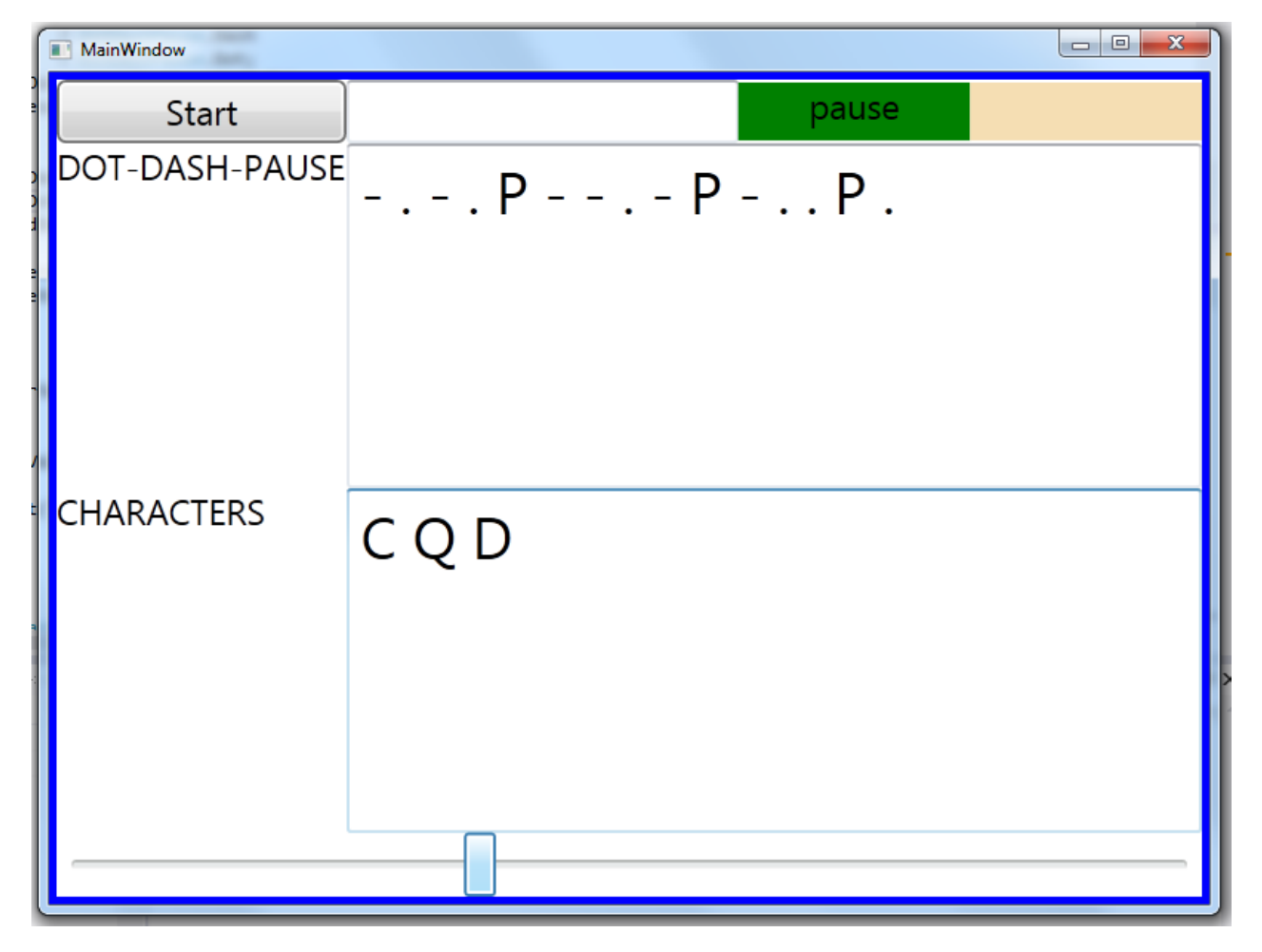

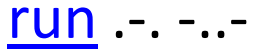

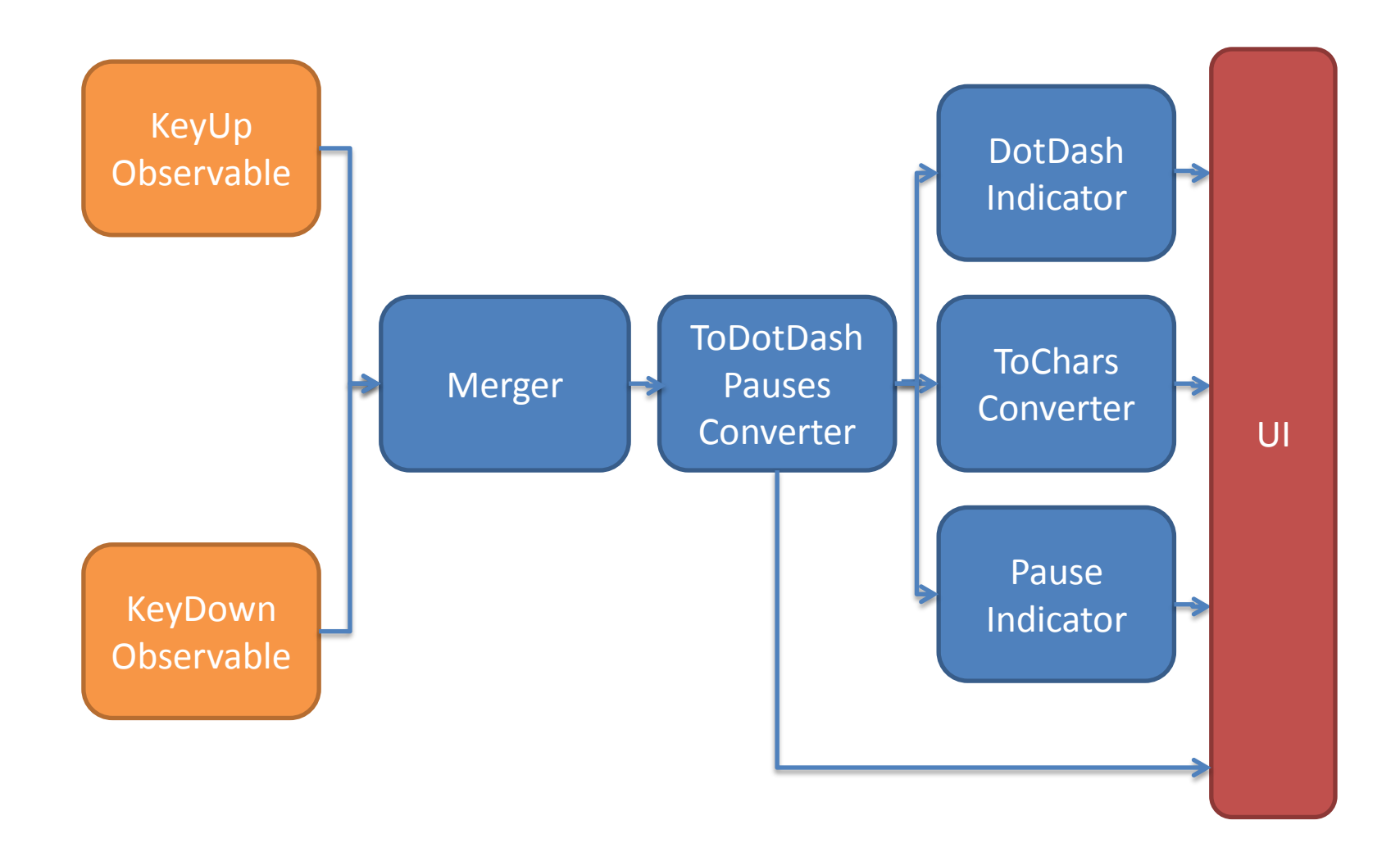

- Funktionalität in Komponenten schneiden
- Komponenten verdrahten
- Wäre dies noch imperative Programmierung?

- Paradigmen
	- Event-Driven Programming
		- "Program flow is determined mainly by events, such as mouse clicks or interrupts including timer"
	- Dataflow

"Es wird von einem kontinuierlichen Datenfluss ausgegangen (meist Audio- oder Videodaten), der (oft in Echtzeit) verändert und ausgegeben wird."

LINQ to Events

#### **OPERATIONEN**

Aggregate All Amb And Any AsObservable Average **Buffer** Case Cast **Catch** Chunkify Collect CombineLatest Concat **Contains** Count

Create DefaultIfEmpty Defer DeferAsync Delay DelaySubscription Dematerialize **Distinct** DistinctUntilChanged Do DoWhile ElementAt ElementAtOrDefault Empty Equals Finally First

FirstAsync FirstOrDefault FirstOrDefaultAsync For ForEach ForEachAsync FromAsync FromAsyncPattern FromEvent **FromEventPattern** Generate GetAwaiter **GetEnumerator GetHashCode** GetType GroupBy GroupByUntil

GroupJoin If IgnoreElements Interval **IsEmpty** Join Last LastAsync LastOrDefault LastOrDefaultAsync Latest LongCount **Materialize** Max MaxBy **Merge** Min

**MinBy MostRecent** Multicast Never Next ObserveOn OfType OnErrorResumeNext Publish PublishLast Range RefCount Repeat Replay Retry Return RunAsync

Sample Scan **Select** SelectMany **SequenceEqual** Single SingleAsync SingleOrDefault SingleOrDefaultAsync Skip SkipLast SkipUntil **SkipWhile** Start StartAsync **StartWith Subscribe**

SubscribeOn Sum Switch Synchronize Take TakeLast TakeLastBuffer TakeUntil TakeWhile Then Throttle Throw **TimeInterval** Timeout Timer Timestamp **ToArray** 

ToAsync **ToDictionary** ToEnumerable ToEvent ToEventPattern **ToList** ToLookup ToObservable **ToString** Using Wait When **Where** While Window Zip

- Unmöglich, hier alle Operationen vorzustellen
- Einteilung in Funktionsgruppen
	- Create
	- Reduce
	- Inspect
	- Aggregate
	- Segmentate
	- Transform

(aus: Introduction to Rx, Lee Campbell)

- Andere Klassifikationen
	- Zeitsteuerungs-Methoden (Throttle, Delay)
	- Nach Art des Rückgabewerts
		- IObservable<T>, IEnumerable<T>, T
	- Blocking oder non-blocking?
		- Methoden, die etwa ein T zurückgeben, können blockieren (etwa First(), Async-Varianten)
		- Methoden, die ein IObservable zurückgeben, blockieren i.d.R. erst einmal nicht (Beispiel: Take())

#### **SUBJECTS**

" represent asynchronous data streams"

- Subject<T> implementiert IObservable<T> und auch IObserver<T>
- Wann brauche ich ein Subject?
	- Proxy-Funktion: Subject vorab erzeugen, Subject mit Observer (ggf. mehrere) verbinden, irgendwann Subject an ein IObservable ankoppeln
		- Wenn man Beispiel 1 wie skizziert zerlegt, werden Subjects genau so verwendet!

- Wann brauche ich ein Subject?
	- Subject-Implementierung mit State: Ereignisstrom-Cache (s.u.)
	- Eigene Quelle für asynchronen Ereignisstrom, der manuelle gesteuert wird (Brownfield-Entwicklung)

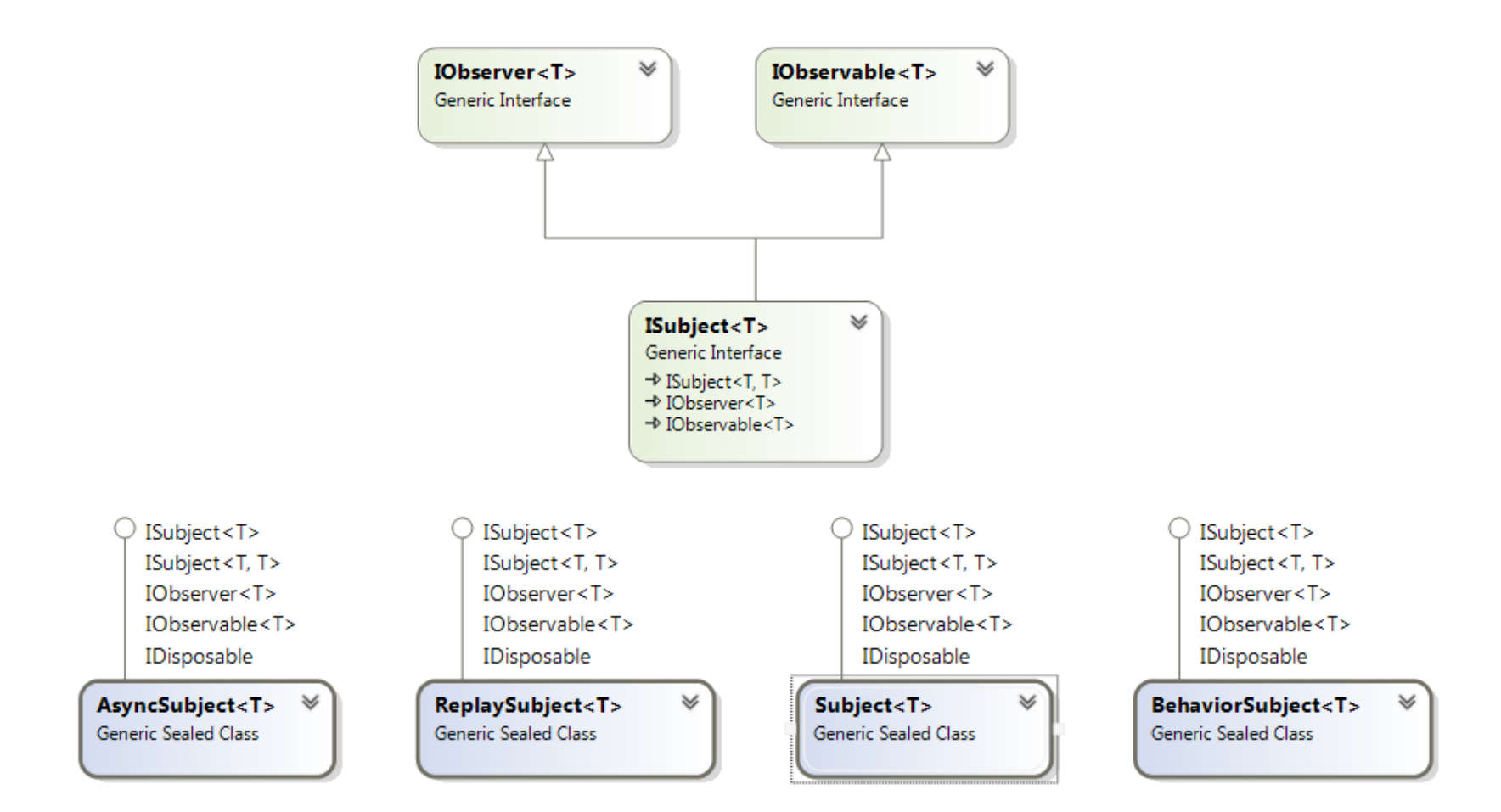

- Subject<T>
	- Bei Subscribe erhält der Observer ab dem aktuellen Zeitpunkt alle Notifications (Next, Error, Complete)
- ReplaySubject<T>
	- Bei Subscribe erhält der neue Observer zusätzlich alle vergangenen Notifications
	- Subject mit Cache gegen Race Conditions!

- BehaviorSubject<T>
	- Dieses Subject liefert bei Subscribe immer und sofort einen Wert
		- Den zuletzt mit OnNext empfangene Wert (i.d.S. wie ReplaySubject) oder einen im Konstruktor spezifizierten Default-Wert
		- Blockiert also nie!
	- Kein Wert wenn bei Subscribe bereits Error oder Completed vorliegt

- BehaviorSubject<T>
	- Analogie .NET-Property Siehe Ansätze wie ReactiveUi, die in MVVM versuchen, soweit wie möglich mit IObservable<T> in Richtung View zu kommen (ReactiveObject, ReactiveCollection, ReactiveCommand, http://www.reactiveui.net/)

- AsyncSubject<T>
	- Spezial-Subject für Operationen, die ein oder kein Ereignis liefern (wie etwa ein "normaler" Web Service-Zugriff)
	- Gibt den letzten gelieferten Wert weiter, aber erst, wenn Completed empfangen wurde.

"parameterize the concurrency"

#### **SCHEDULING**

"The Reactive Extensions (Rx) is a library for composing asynchronous and event-based programs using observable sequences and LINQ-style query operators. Using Rx, developers *represent* asynchronous data streams with Observables, *query* asynchronous data streams using LINQ operators, **and** *parameterize* **the concurrency in the asynchronous data streams using Schedulers**. Simply put, Rx = Observables + LINQ + Schedulers."

- Asynchronität bedeutet Concurrency
	- In Rx sind Scheduler die Klassen, die Concurrency parametrisieren
		- ExecutionContext (where to do work)
		- ExecutionPolicy (in which order)
		- Clock (when to do work)
	- Rx bietet weitreichende Mittel
		- Aber auch für Rx gilt der Default: zunächst alles auf einem Thread!

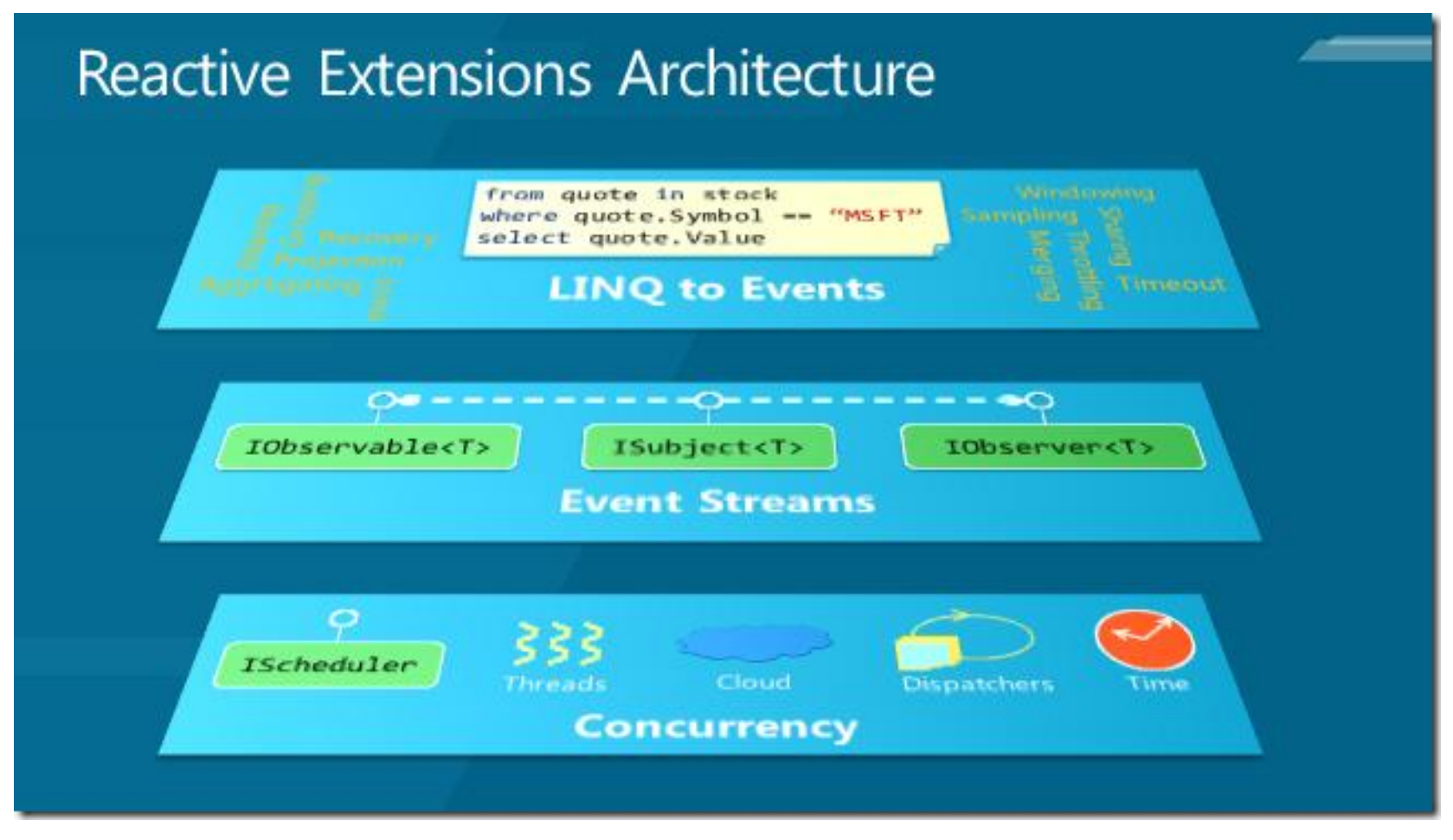

http://blogs.msdn.com/b/rxteam/archive/2012/06/14/testing-rx-queries-using-virtual-time-scheduling.aspx

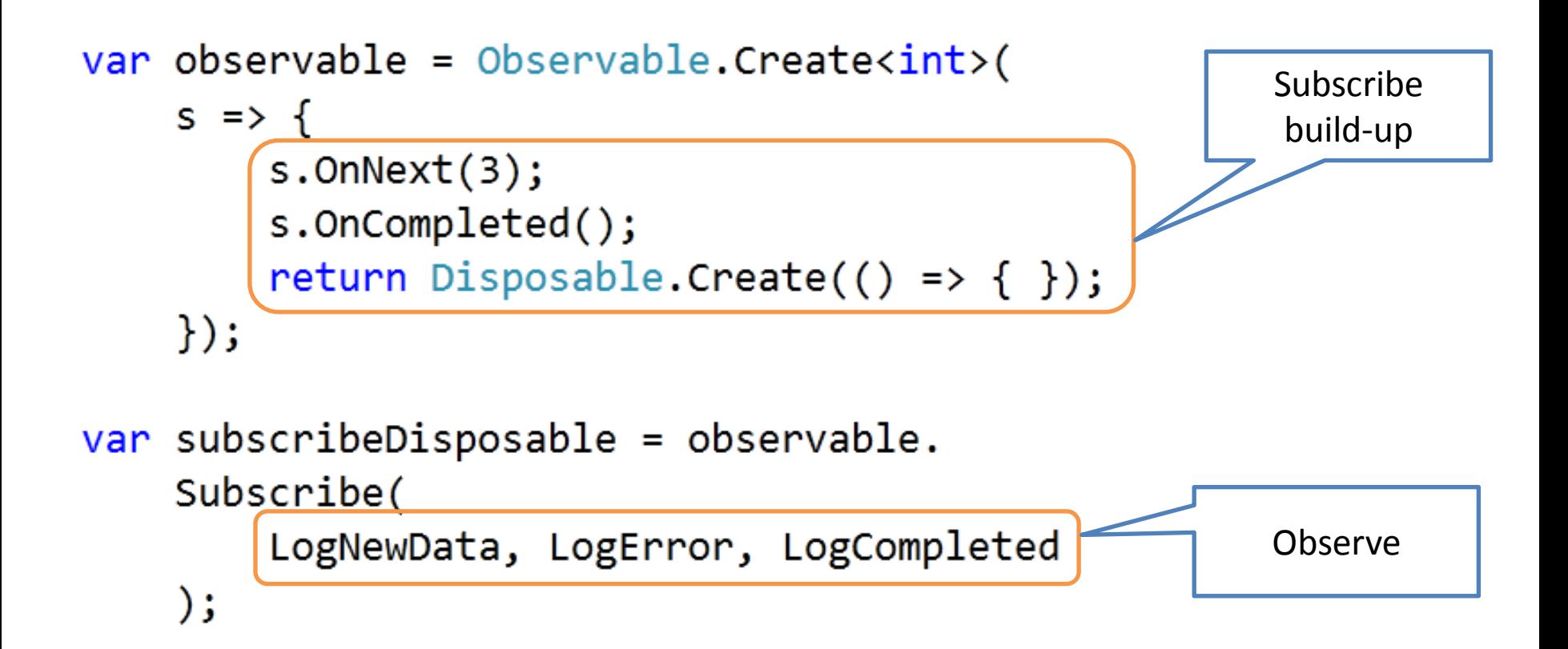

- Der Notification-Code (Next, Error, Complete) muss z.B. auf dem Dispatcher eines Control aufgerufen werden, mit dem er arbeitet. – ObserveOn
- Seltener: Der Buildup-Code soll möglicherweise auf einem anderen Thread ausgeführt werden, da er sonst den folgenden Subscribe-Aufruf blockieren würde.
	- SubscribeOn

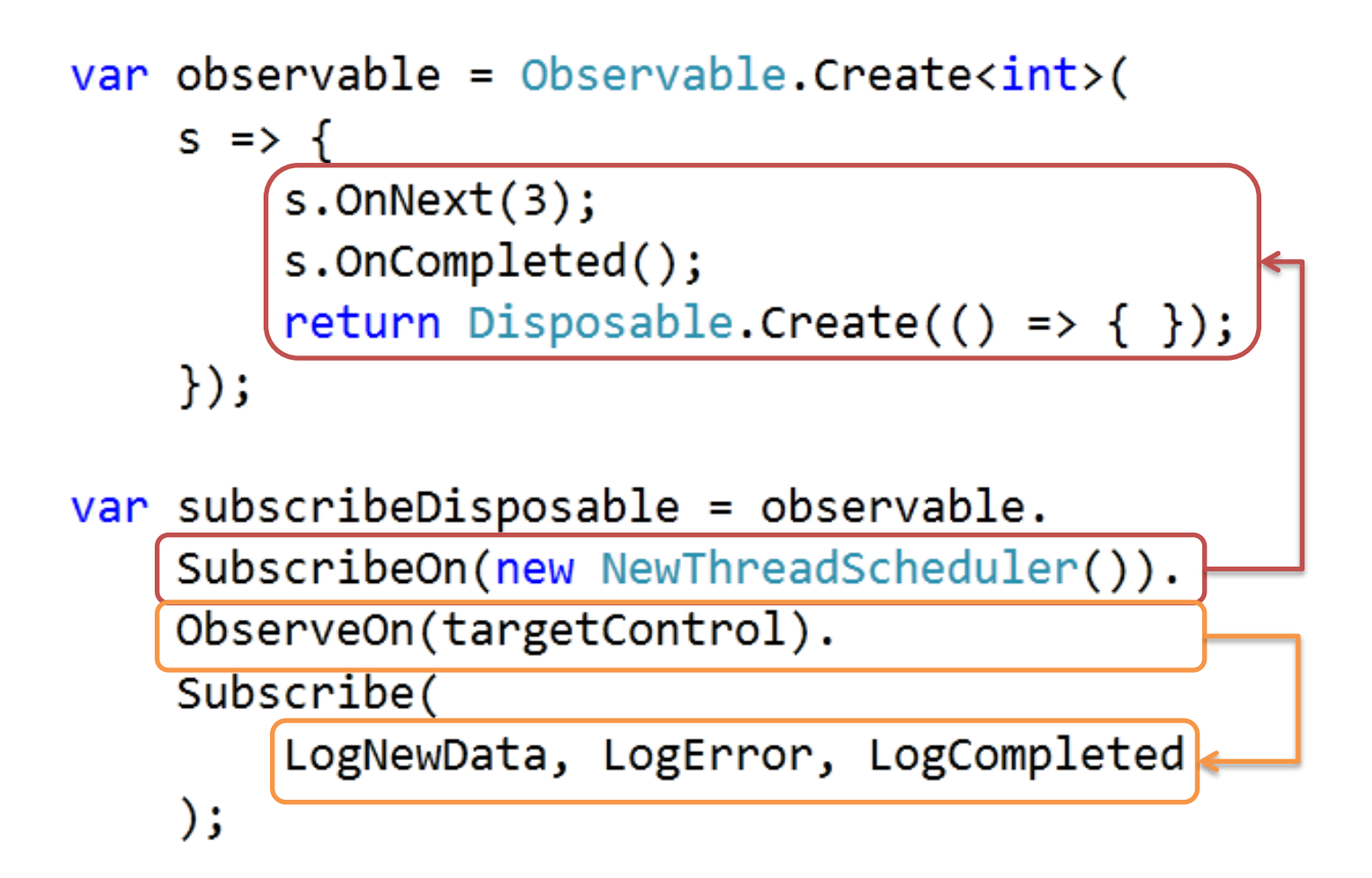
# Scheduling

- Beispiele für Scheduler
	- DefaultScheduler
	- DispatcherScheduler
	- ImmediateScheduler
	- TaskPoolScheduler
	- ThreadPoolScheduler
	- ...
	- TestScheduler (mehr später)

# Scheduling

- Auch wenn vieles steuerbar ist, haben die Reactive Extensions eine gezielte Parallelisierung nicht im Fokus
- Dafür gibt es andere Bibliotheken

Test Last

#### **TESTING**

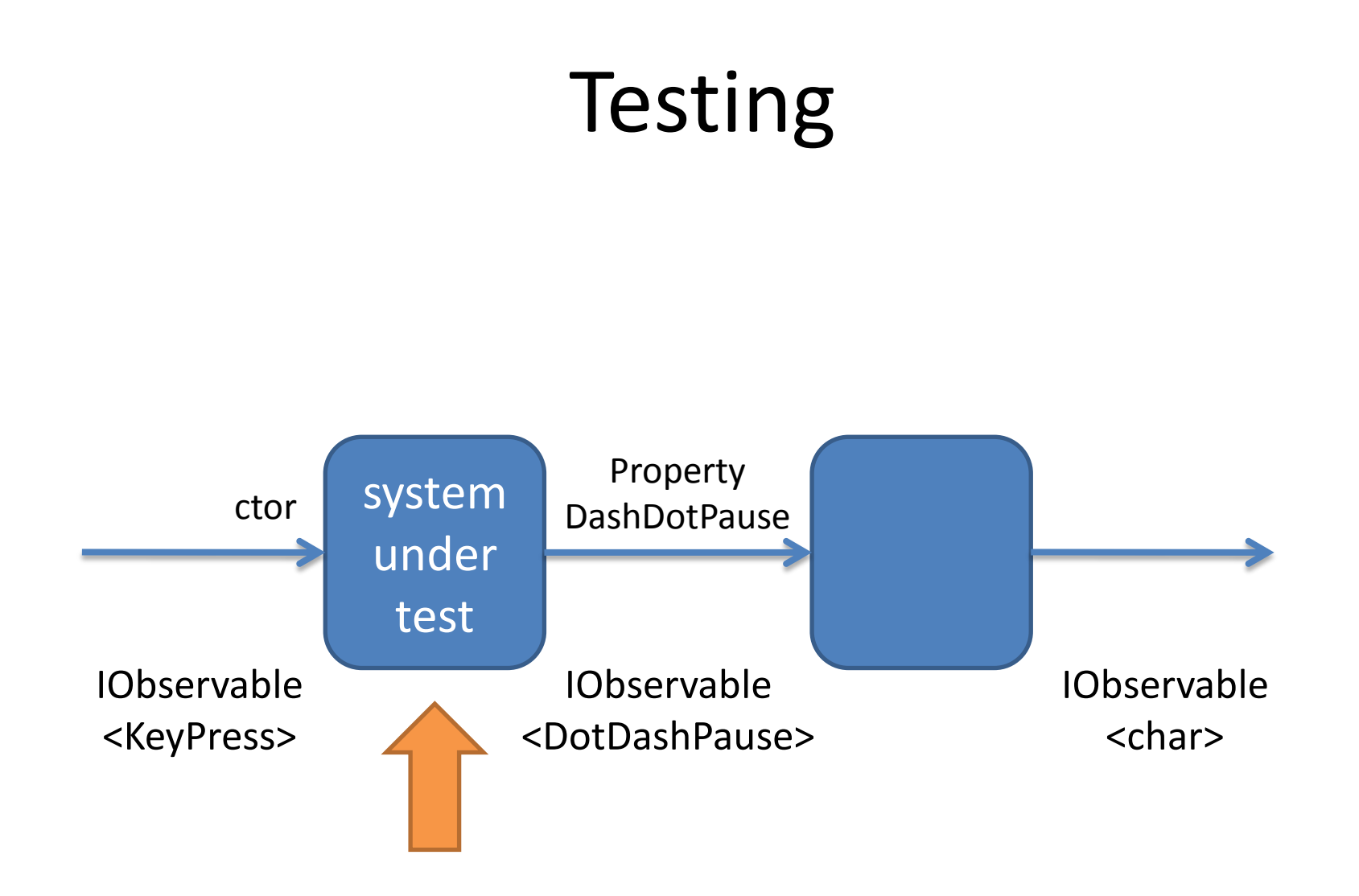

• Einfacher Testfall:

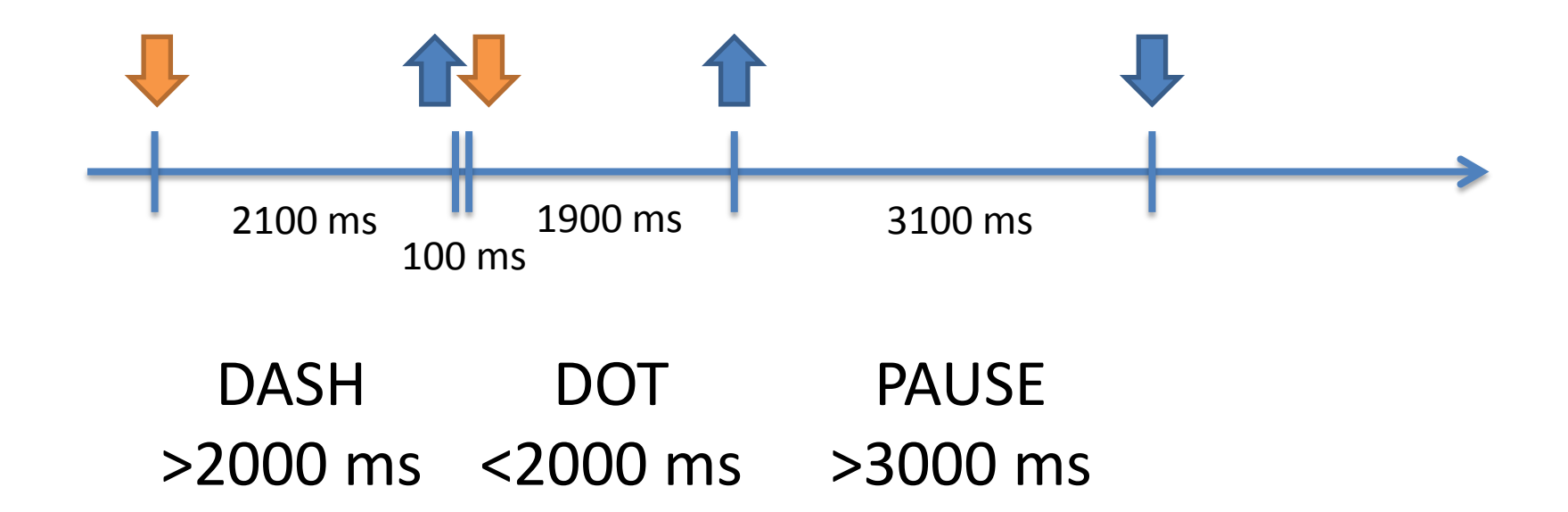

```
var downsAndUps = Observable.Create<KeyPressed>(o =>
    €
        o.OnNext(KeyPressed.Down); // DASH > 2000 ms
        Thread. Sleep(2100);o.OnNext(KeyPressed.Up);
        Thread Sleep(100);
        o.0nNext(KeyPressed.Down); // DOT < 2000 ms
        Thread.Sleep(1900);o.OnNext(KeyPressed.Up);
        Thread. Sleep(3100);
                                 // PAUSE > 3000 ms
        o.OnNext(KeyPressed.Down);
        return Disposable.Empty;
    \mathcal{H}
```

```
var systemUnderTest = new Morse(downsAndUps);
```

```
DotDashPause[] result = systemUnderTest.DotDashPauses.
    Take(2).ToEnumerable().ToArray();
Assert.AreEqual(DotDashPause.Dash, result.First());
Assert.AreEqual(DotDashPause.Dot, result.Last());
```
- Testdauer: > 7200 ms
- Wie geht es besser? Schneller testen mit dem Rx TestScheduler und virtueller Zeit!
	- TestScheduler hat sein eigenes Zeitgefüge
	- Operationen können in diesem Zeitgefüge platziert werden
	- Dadurch erhebliche Testbeschleunigung und Robustheit

• TestScheduler verwenden und damit (Test)Observable für Input aufsetzen

 $var$  scheduler = new TestScheduler();

// create input for system under test (scheduled on virtual time) IObservable<KeyPressed> observable = scheduler.CreateHotObservable( new Recorded<Notification<KeyPressed>>(TimeSpan.FromMilliseconds(0).Ticks, Notification.CreateOnNext(KeyPressed.Down)),

- new Recorded<Notification<KeyPressed>>(TimeSpan.FromMilliseconds(2100).Ticks, Notification.CreateOnNext(KeyPressed.Up)),
- new Recorded<Notification<KeyPressed>>(TimeSpan.FromMilliseconds(2200).Ticks, Notification.CreateOnNext(KeyPressed.Down)),
- new Recorded<Notification<KeyPressed>>(TimeSpan.FromMilliseconds(4100).Ticks, Notification.CreateOnNext(KeyPressed.Up)),
- new Recorded<Notification<KeyPressed>>(TimeSpan.FromMilliseconds(7200).Ticks, Notification.CreateOnNext(KeyPressed.Down)));

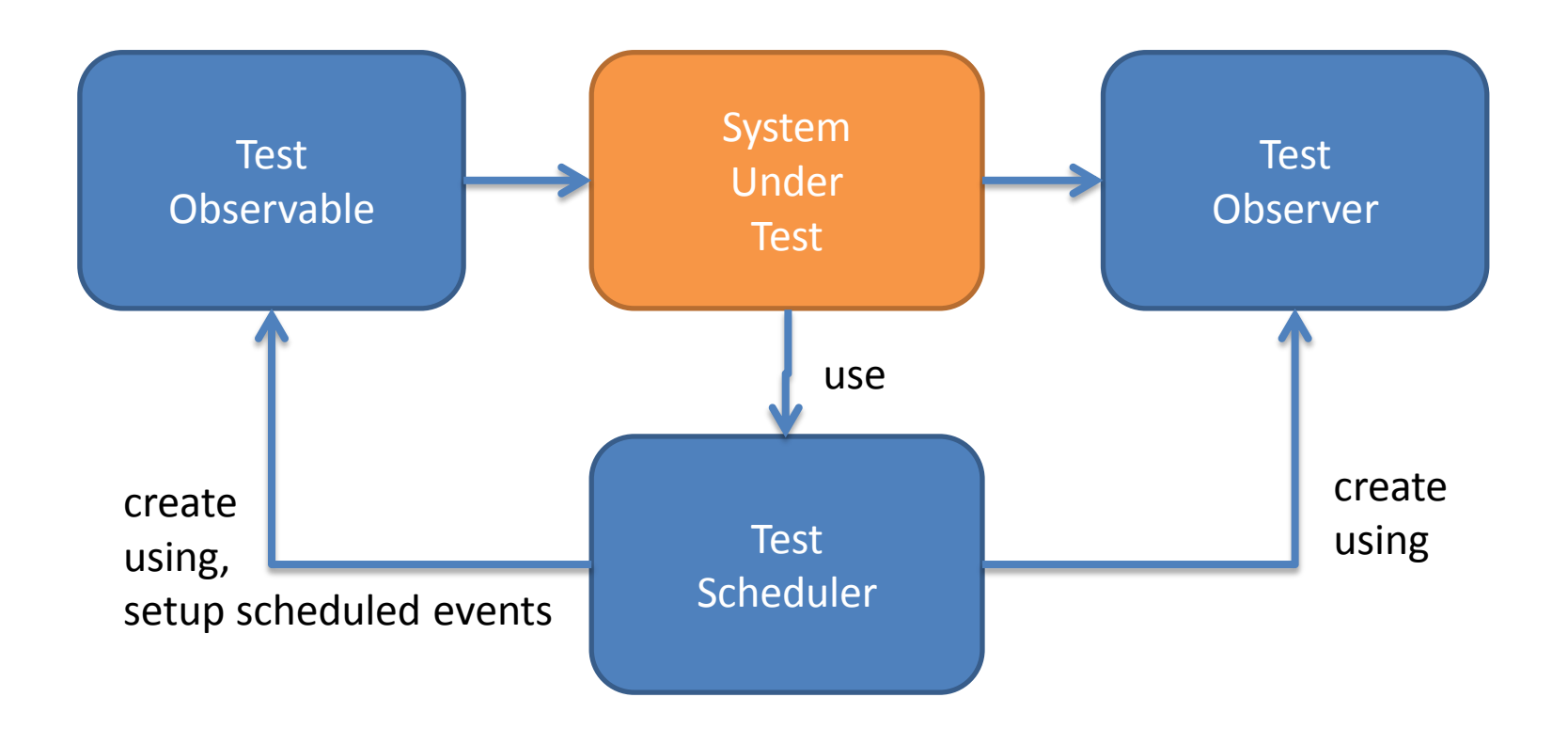

// create output observer for system under test ITestableObserver<DotDashPause> observer = scheduler.CreateObserver<DotDashPause>();

```
// our system under test takes an IObservable<KeyPressed> and
// implements IObservable<DotDashPause>
IObservable<DotDashPause> systemUnderTest =
    new KeyPressedToDotDashPause(observable, scheduler);
systemUnderTest.Subscribe(observer);
```

```
// act (play schedule of observable)
scheduler.Start();
```

```
// assert
```

```
CollectionAssert.AreEqual(
    new[] {DotDashPause.Dash, DotDashPause.Dot, DotDashPause.Pause },
    observer.Messages.Take(3).Select(m => m.Value.Value).ToArray());
```
- system under test aufsetzen
- Observer erzeugen, der zu validierende Ergebnisse am system under test abgreift
- (Test)Obervable veranlassen, die Ereignisse im virtuellen Zeitgefüge abzuspielen
- Ergebnisse, die der Observer empfangen hat, validieren

- Unschön: innerhalb des System Under Test gibt es Operationen, die ebenfalls den TestScheduler verwenden müssen
	- Etwa TimeInterval, Timeout
	- Design for Testability: Scheduler injizieren Ggf. später per Factory
- Gewinn: Testdauer **190 ms** vs **7200 ms**

Fast geschafft ...

#### **WRAP-UP**

#### Verwendung

- Wann soll Rx eingesetzt werden (MoSCoW)?
	- Must: <left blank intentionally>
	- Should: Events, die spontan von Sensoren oder aus anderen Domänen kommen, fachliche Events wie "LogonFailed", Infrastruktur-Events u.ä. - Vieles!
	- Could: Ergebnisse asynchroner Aufrufe entgegennehmen und verbreiten
	- Won't: kein Ersatz für IEnumerable
- Besonders dort, wo Eleganz und Ausdrucksstärke von LINQ to Events zur vollen Entfaltung gelangt!

### Fazit

- Rx ist mächtig, vielfältig und elegant
	- Will man die gesamte Funktionalität ausloten, so benötigt man Zeit. Zu Beginn ist die Lernkurve sehr angenehm, mit zunehmender Tiefe und Breite (großen Bibliothek) wird es schwieriger.
- Rx lebt und ist gut dokumentiert
	- Ausnahme: Testing
- Rx macht Lust ...

... auf Event-Based Programming!

#### **FRAGEN?**

# Danke!

#### [Fertig]

# Links

- http://www.introtorx.com/ Hervorragendes Online-Buch von Lee Campell
- http://channel9.msdn.com/ Etliche Beiträge, die Rx bis in die Tiefe ausloten
- "Programming Reactive Extensions and LINQ" von Jesse Liberty und Paul Betts ist weniger zu empfehlen

### Bilder

- Fotos
	- "Wolke-Wolke Blitz": Karl-Heinz Laube / pixelio.de
	- "Guckste Du Sterne": Gerd Altmann / pixelio.de
	- http://www.flickr.com/photos/markmorgantrinidad/5298000054/sizes/l/in/photostrea m/ - (Tanzschritte)
	- "Müder Löwe": Sw / pixelio.de
- Übersichten
	- http://en.wikipedia.org/wiki/File:Observer.svg (by WikiSolved)
	- LINQ-Operationen: http://queue.acm.org/detail.cfm?id=2141937
	- Rx-Architektur: http://blogs.msdn.com/b/rxteam/archive/2012/06/14/testing-rxqueries-using-virtual-time-scheduling.aspx